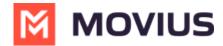

## Can you turn on/off the call recording announcement "This call is being recorded" at the MultiLine user level and at sub-org level?

Last Modified on 02/06/2023 2:31 pm EST

To set up Call Recording Announcement for an organization, go to the organization then follow the steps in Enable Mobile Recording (https://help.moviuscorp.com/help/manage-mobile-recording-settings).